# Package 'vosonSML'

# July 18, 2020

#### <span id="page-0-0"></span>Version 0.29.13

- Title Collecting Social Media Data and Generating Networks for Analysis
- Description A suite of tools for collecting and constructing networks from social media data. Provides easy-to-use functions for collecting data across popular platforms (Twitter, YouTube and Reddit) and generating different types of networks for analysis.

Type Package

- **Imports** data.table, dplyr  $(>= 0.7.8)$ , Hmisc, httpuv, httr, igraph  $(>= 0.7.8)$ 1.2.2), jsonlite, lubridate, magrittr, methods, purrr, RCurl, rlang ( $> = 0.3.0.1$ ), rtweet ( $> = 0.6.8$ ), stats, stringr, textutils, tibble, utils
- Suggests knitr, rmarkdown, stopwords, testthat, tictoc, tidyr, tidytext

**Depends**  $R (= 3.2.0)$ 

Encoding UTF-8

Author Timothy Graham, Robert Ackland, Chung-hong Chan, Bryan Gertzel

Maintainer Bryan Gertzel <br />
cortzel@anu.edu.au>

License GPL  $(>= 3)$ 

RoxygenNote 7.1.1

NeedsCompilation no

VignetteBuilder knitr

URL <https://github.com/vosonlab/vosonSML>

BugReports <https://github.com/vosonlab/vosonSML/issues>

Repository CRAN

Date/Publication 2020-07-18 05:00:03 UTC

# <span id="page-1-0"></span>R topics documented:

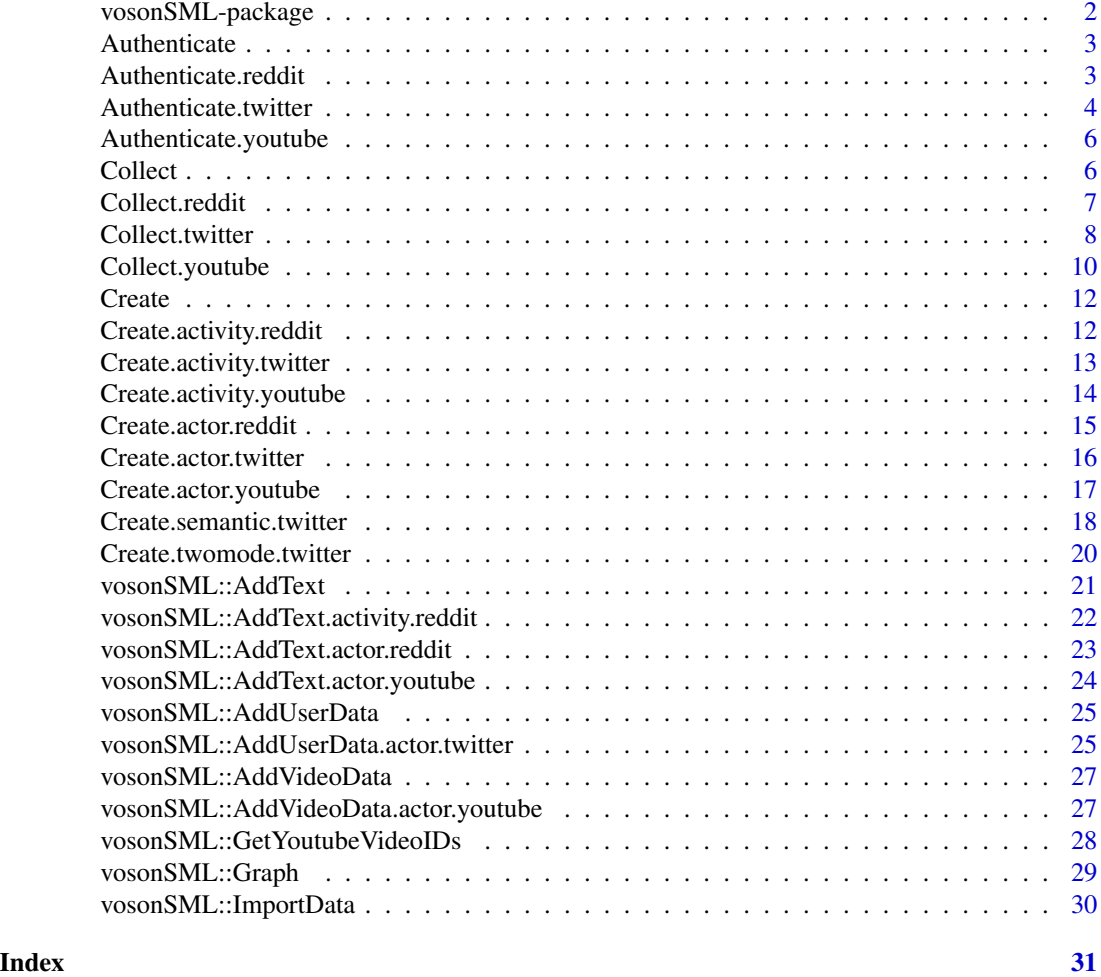

vosonSML-package *Collection and network analysis of social media data*

# Description

The goal of the vosonSML package is to provide a suite of easy-to-use tools for collecting data from social media and generating different types of networks suited to Social Network Analysis (SNA) and text analytics. It offers tools to create unimodal, multimodal, and semantic networks. Excellent packages such as rtweet, RedditExtractoR, magrittr, dplyr and igraph were drawn on to provide an integrated work flow for creating different types of networks out of social media data. Creating networks from online social media is often non-trivial and time consuming. This package simplifies such tasks so users can focus on analysis.

vosonSML uses a straightforward S3 class system. Data collected with this package produces data. frame inheritable objects that are assigned the class "datasource". Additionally, "datasource"

#### <span id="page-2-0"></span>Authenticate 3

objects are attributed a class identifying the source of data, such as "twitter" or "youtube". In this way datasource objects are fast, easy to work with, and can be used as input to easily construct different kinds of networks. For example, the function Collect can be used to collect twitter data, which is then passed to the Create function resulting in a twitter network (as igraph object) that is ready for analysis.

#### Author(s)

Created by Timothy Graham and Robert Ackland with major contributions by Chung-hong Chan. The current lead developer and maintainer is Bryan Gertzel.

<span id="page-2-2"></span>Authenticate *Create a credential object to access social media APIs*

#### Description

Authenticate creates a credential object that enables R to make authenticated calls to social media APIs. A credential object is a S3 object containing authentication related information such as an access token or key, and a class name identifying the social media that grants authentication. Authenticate is the first step of the Authenticate, [Collect](#page-5-1) and [Create](#page-11-1) workflow.

Refer to [Authenticate.twitter](#page-3-1), [Authenticate.youtube](#page-5-2) and [Authenticate.reddit](#page-2-1) for parameters and usage.

#### Usage

Authenticate(socialmedia, ...)

# Arguments

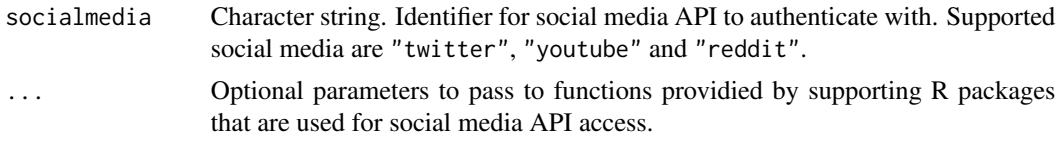

<span id="page-2-1"></span>Authenticate.reddit *Reddit API authentication*

#### Description

Reddit does not require authentication in this version of vosonSML.

```
## S3 method for class 'reddit'
Authenticate(socialmedia, ...)
```
<span id="page-3-0"></span>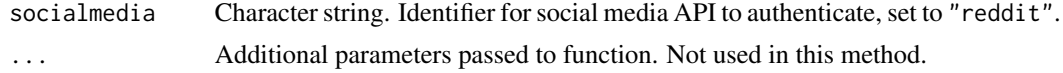

#### Value

A credential object containing a \$auth = NULL value and social media type descriptor \$socialmedia set to "reddit". Object has the class names "credential" and "reddit".

#### Note

Even though reddit does not require authentication in this version of vosonSML the Authenticate function must still be called to set the socialmedia identifier. This is used to route to the appropriate social media Collect function.

# Examples

```
## Not run:
# reddit authentication
redditAuth <- Authenticate("reddit")
```
## End(Not run)

<span id="page-3-1"></span>Authenticate.twitter *Twitter API authentication*

# Description

Twitter authentication uses OAuth and typically requires four developer API keys generated when you create a twitter app via the twitter developer web site.

There is another method available commonly used by third-party apps in which an app can be authorized by a user to use the twitter API on their behalf. The implementation of this method in vosonSML does not require a developer account but does still require the user to have access to a developers apps two consumer API keys. This allows multiple users to access the twitter API with vosonSML via a single developer account and app.

The twitter OAuth process is described here: [https://developer.twitter.com/en/docs/basics](https://developer.twitter.com/en/docs/basics/authentication/overview/oauth)/ [authentication/overview/oauth](https://developer.twitter.com/en/docs/basics/authentication/overview/oauth).

```
## S3 method for class 'twitter'
Authenticate(
  socialmedia,
  appName,
  apiKey,
  apiSecret,
```

```
accessToken,
  accessTokenSecret,
  ...
\lambda
```
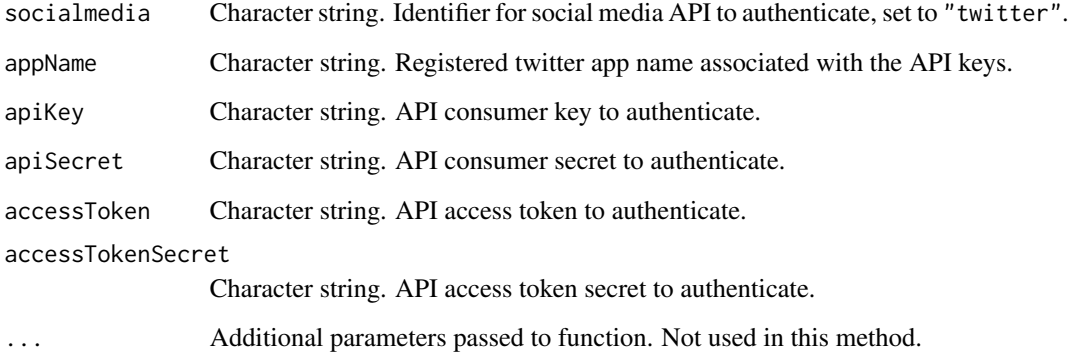

#### Value

A credential object containing an access token \$auth and social media type descriptor \$socialmedia set to "twitter". Object has the class names "credential" and "twitter".

# Examples

```
## Not run:
# twitter authentication using developer app API keys
myDevKeys <- list(appName = "My App", apiKey = "xxxxxxxxxxxx",
  apiSecret = "xxxxxxxxxxxx", accessToken = "xxxxxxxxxxxx",
  accessTokenSecret = "xxxxxxxxxxxx")
twitterAuth <- Authenticate("twitter", appName = myDevKeys$appName,
 apiKey = myDevKeys$apiKey, apiSecret = myDevKeys$apiSecret, accessToken = myDevKeys$accessToken,
  accessTokenSecret = myDevKeys$accessTokenSecret)
# twitter authentication via authorization of an app to their user account
# requires the apps consumer API keys
# apiKey and apiSecret parameters are equivalent to the apps consumer key and secret
# will open a web browser to twitter prompting the user to log in and authorize the app
twitterAuth <- Authenticate("twitter", appName = "An App",
  apiKey = "xxxxxxxxxxxx", apiSecret = "xxxxxxxxxxxx"
)
## End(Not run)
```
<span id="page-5-2"></span><span id="page-5-0"></span>Authenticate.youtube *Youtube API authentication*

#### Description

Youtube authentication uses OAuth2 and requires a Google Developer API key as described here: <https://developers.google.com/youtube/v3/docs/>.

#### Usage

```
## S3 method for class 'youtube'
Authenticate(socialmedia, apiKey, ...)
```
# Arguments

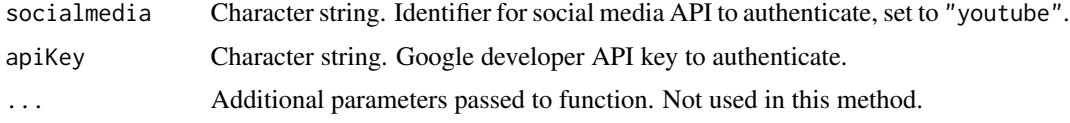

# Value

A credential object containing an api key \$auth and social media type descriptor \$socialmedia set to "youtube". Object has the class names "credential" and "youtube".

# Examples

```
## Not run:
# youtube authentication with google developer api key
myAPIKey <- "xxxxxxxxxxxx"
youtubeAuth <- Authenticate("youtube", apiKey = myAPIKey)
## End(Not run)
```
<span id="page-5-1"></span>Collect *Collect data from social media for generating networks*

#### Description

This function collects data from social media and structures it into a dataframe that can be used for creating networks for further analysis. Collect is the second step of the [Authenticate](#page-2-2), Collect, and [Create](#page-11-1) workflow.

Refer to [Collect.twitter](#page-7-1), [Collect.youtube](#page-9-1) and [Collect.reddit](#page-6-1) for parameters and usage.

# <span id="page-6-0"></span>Collect.reddit 7

# Usage

Collect(credential, ...)

# Arguments

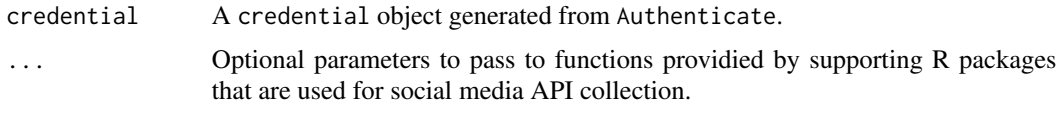

<span id="page-6-1"></span>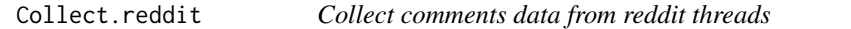

# Description

Collects comments made by users on one or more specified subreddit conversation threads and structures the data into a dataframe with the class names "datasource" and "reddit".

#### Usage

```
## S3 method for class 'reddit'
Collect(
 credential,
  threadUrls,
 waitTime = c(3, 10),
 ua = getOption("HTTPUserAgent"),
 writeToFile = FALSE,
  verbose = TRUE,
  ...
\mathcal{L}
```
# Arguments

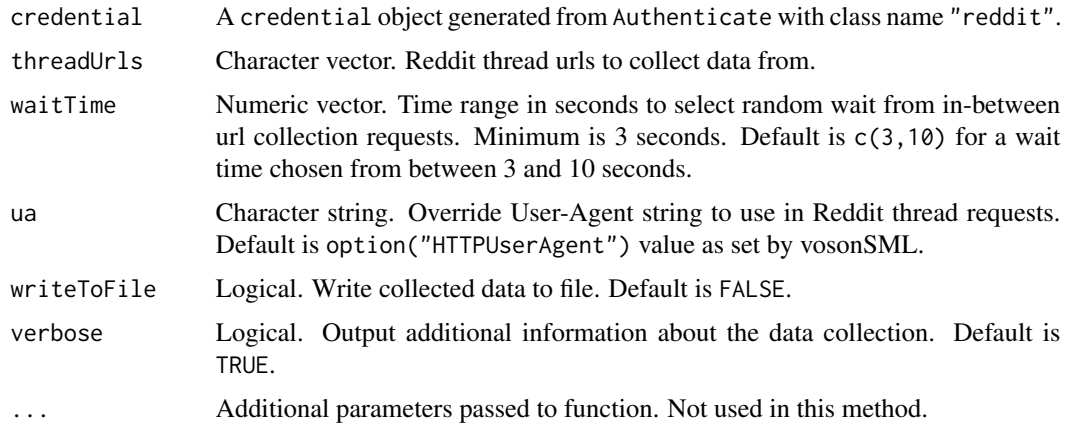

# <span id="page-7-0"></span>Value

A data.frame object with class names "datasource" and "reddit".

# **Note**

The reddit web endpoint used for collection has maximum limit of 500 comments per thread url.

# Examples

```
## Not run:
# subreddit url to collect threads from
threadUrls <- c("https://www.reddit.com/r/xxxxxx/comments/xxxxxx/x_xxxx_xxxxxxxxx/")
redditData <- redditAuth %>%
 Collect(threadUrls = threadUrls, writeToFile = TRUE)
## End(Not run)
```
<span id="page-7-1"></span>Collect.twitter *Collect tweet data from twitter search*

#### Description

This function collects tweet data based on search terms and structures the data into a dataframe with the class names "datasource" and "twitter".

The twitter Standard search API sets a rate limit of 180 requests every 15 minutes. A maximum of 100 tweets can be collected per search request meaning the maximum number of tweets per operation is 18000 / 15 minutes. More tweets can be collected by using retryOnRateLimit = TRUE parameter which will cause the collection to pause if the rate limit is reached and resume when the rate limit resets (in approximately 15 minutes). Alternatively the twitter API parameter since\_id can be used in a later session to resume a twitter search collection from the last tweet previously collected as tweet status id's are sequential. The Standard API only returns tweets for the last 7 days.

All of the search query operators available through the twitter API can be used in the searchTerm field. For example, to search for tweets containing the term "love" or "hate" the "OR" operator can be used in the term field: searchTerm = "love OR hate". For more information refer to the twitter API documentation for query operators: [https://developer.twitter.com/en/docs/tweets/](https://developer.twitter.com/en/docs/tweets/search/guides/standard-operators) [search/guides/standard-operators](https://developer.twitter.com/en/docs/tweets/search/guides/standard-operators).

```
## S3 method for class 'twitter'
Collect(
  credential,
  searchTerm = "",
  searchType = "recent",
```
# <span id="page-8-0"></span>Collect.twitter 9

```
numTweets = 100,
  includeRetweets = TRUE,
 retryOnRateLimit = FALSE,
 writeToFile = FALSE,
 verbose = FALSE,
  ...
)
```
# Arguments

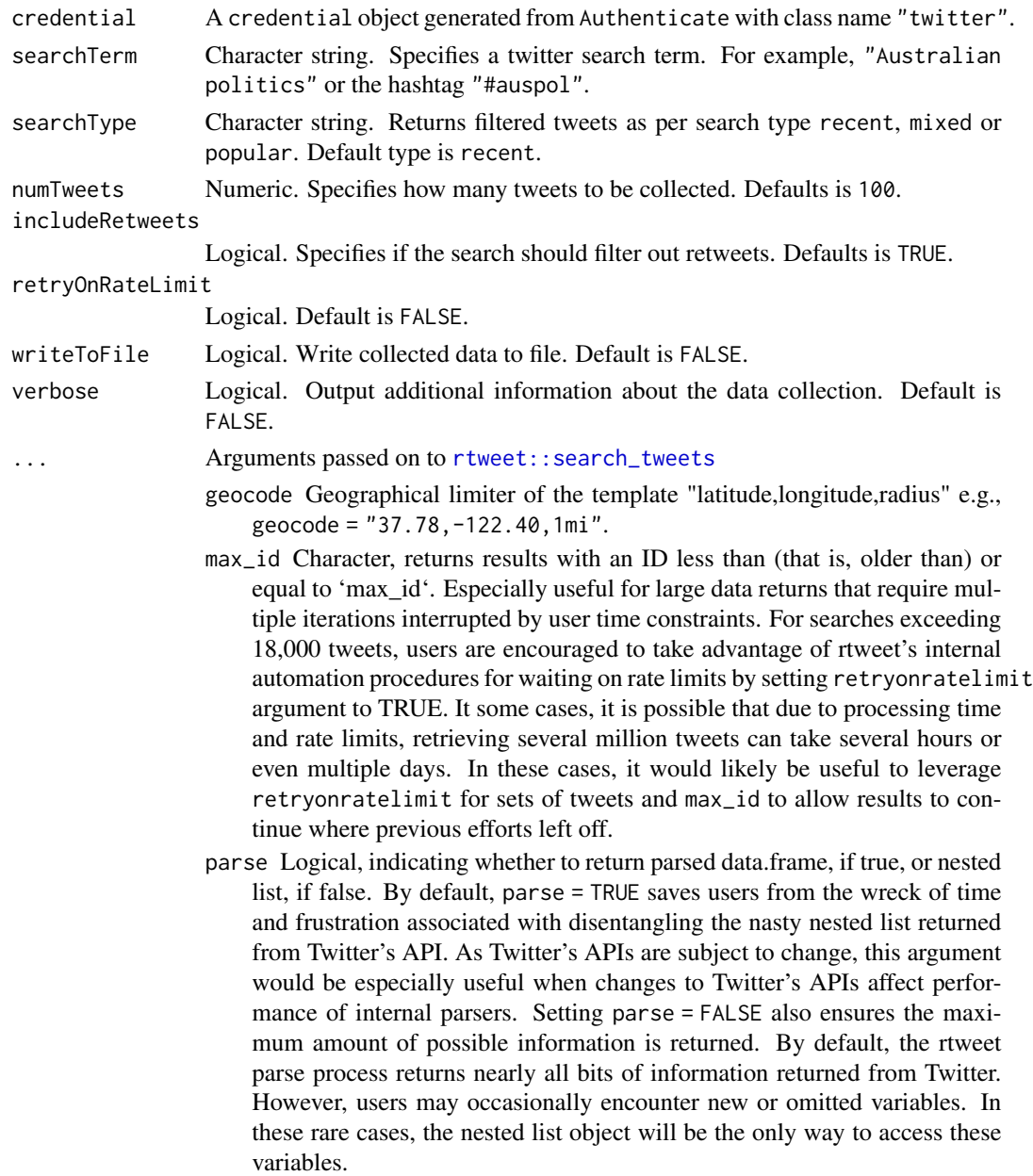

#### Value

A data.frame object with class names "datasource" and "twitter".

#### Note

Additional parameters passed to this function in the ellipsis ... will also be passed to the Twitter search API request. Most parameters have been covered but a complete list can be found here: <https://developer.twitter.com/en/docs/tweets/search/api-reference/get-search-tweets> A useful additional parameter is language allowing the user can restrict tweets returned to a particular language using an ISO 639-1 code. For example, to restrict a search to tweets in English the value language = "en" can be passed to this function.

#### Examples

```
## Not run:
# search and collect 100 recent tweets for the hashtag #auspol
myTwitterData <- twitterAuth %>%
 Collect(searchTerm = "#auspol", searchType = "recent", numTweets = 100, verbose = TRUE,
          includeRetweets = FALSE, retryOnRateLimit = TRUE, writeToFile = TRUE)
```
## End(Not run)

<span id="page-9-1"></span>

Collect.youtube *Collect comments data for youtube videos*

#### **Description**

This function collects public comments data for one or more youtube videos using the YouTube Data API v3 and structures the data into a dataframe with the class names "datasource" and "youtube".

Youtube has a quota unit system as a rate limit with most developers having either 10,000 or 1,000,000 units per day. Many read operations cost a base of 1 unit such as retrieving individual comments, plus 1 or 2 units for text snippets. Retrieving threads or top-level comments with text costs 3 units per request (maximum 100 comments per request). Using this function a video with 250 top-level comments and 10 of those having reply comments of up to 100 each, should cost  $(9 + 20)$  29 quota units and return between 260 and 1260 total comments. There is currently a limit of 100 reply comments collected per top-level comment.

More information about the YouTube Data API v3 can be found here: [https://developers.](https://developers.google.com/youtube/v3/getting-started) [google.com/youtube/v3/getting-started](https://developers.google.com/youtube/v3/getting-started)

```
## S3 method for class 'youtube'
Collect(
  credential,
  videoIDs,
```
<span id="page-9-0"></span>

# <span id="page-10-0"></span>Collect.youtube 11

```
verbose = FALSE,
writeToFile = FALSE,
maxComments = 1e+10,
...
```
#### Arguments

)

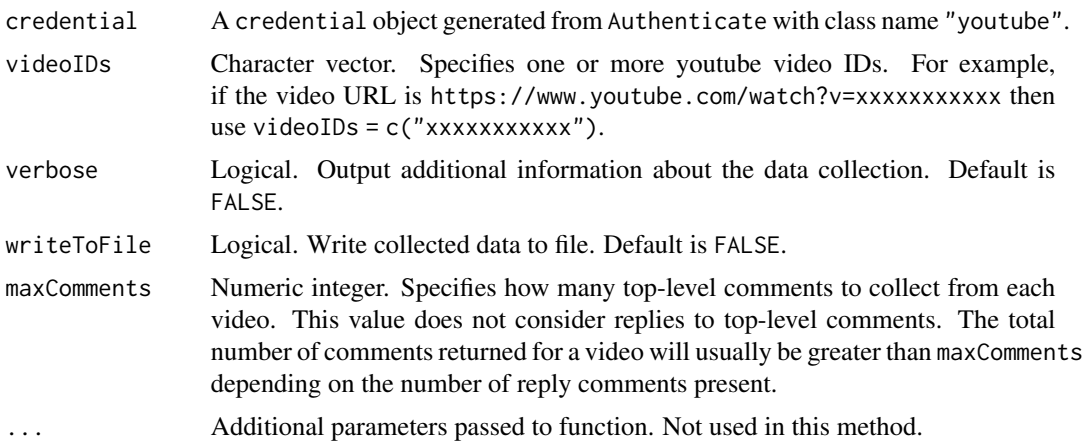

#### Value

A tibble object with class names "datasource" and "youtube".

#### Note

Due to specifications of the YouTube Data API it is currently not efficient to specify the exact number of comments to return from the API using maxComments parameter. The maxComments parameter is applied to top-level comments only and not the replies to these comments. As such the number of comments collected is usually greater than expected. For example, if maxComments is set to 10 and one of the videos 10 top-level comments has 5 reply comments then the total number of comments collected will be 15 for that video. Comments data for multiple youtube videos can be requested in a single operation, maxComments is applied to each individual video and not the combined total of comments.

To help extract video ids for videos the function [GetYoutubeVideoIDs](#page-27-1) can be used. It accepts input of a vector or file containing video urls and creates a chracter vector suitable as input for the videoIDs parameter.

# Examples

```
## Not run:
# create a list of youtube video ids to collect on
videoIDs <- GetYoutubeVideoIDs(c("https://www.youtube.com/watch?v=xxxxxxxx",
                                 "https://youtu.be/xxxxxxxx"))
```
# collect approximately 200 threads/comments for each youtube video youtubeData <- youtubeAuth %>%

```
Collect(videoIDs = videoIDs, writeToFile = TRUE, verbose = FALSE, maxComments = 200)
```
## End(Not run)

<span id="page-11-1"></span>Create *Create networks from social media data*

# Description

This function creates networks from social media data as produced from [Collect](#page-5-1). Create is the final step of the [Authenticate](#page-2-2), [Collect](#page-5-1) and Create workflow.

There are four types of networks that can be created from collected data: activity, actor, twomode or semantic.

For activity networks refer to [Create.activity.twitter](#page-12-1), [Create.activity.youtube](#page-13-1) and [Create.activity.reddit](#page-11-2) for parameters and usage.

For actor networks refer to [Create.actor.twitter](#page-15-1), [Create.actor.youtube](#page-16-1) and [Create.actor.reddit](#page-14-1).

For twomode and semantic networks refer to [Create.twomode.twitter](#page-19-1) and [Create.semantic.twitter](#page-17-1) functions for parameters and usage respectively.

#### Usage

```
Create(datasource, type, ...)
```
# Arguments

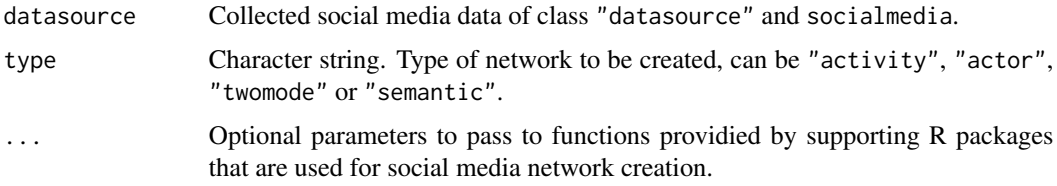

<span id="page-11-2"></span>Create.activity.reddit

*Create reddit activity network*

#### Description

Creates a reddit activity network from subreddit thread comments. Nodes are comments and initial thread posts, edges form the discussion structure and signify to which comment or post a comment has been made to.

# <span id="page-12-0"></span>Create.activity.twitter 13

# Usage

```
## S3 method for class 'activity.reddit'
Create(datasource, type, verbose = TRUE, ...)
```
#### Arguments

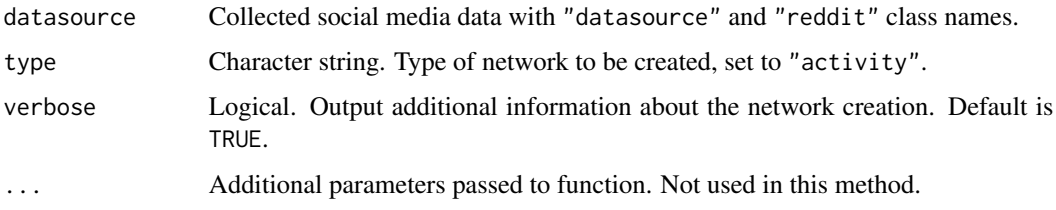

# Value

Network as a named list of two dataframes containing \$nodes and \$edges.

## Examples

```
## Not run:
# create a reddit activity network graph
activityNetwork <- redditData %>% Create("activity")
# network
# activityNetwork$nodes
# activityNetwork$edges
```
## End(Not run)

<span id="page-12-1"></span>Create.activity.twitter

*Create twitter activity network*

# Description

Creates a twitter activity network from collected tweets. Nodes are tweets and directed edges represent the relationship of tweets to one another. For example, there is a directed edge from a quote tweet towards the tweet that was quoted. Stand-alone tweets that are not replies, retweets or quote tweets have no relation to others and will be isolates.

```
## S3 method for class 'activity.twitter'
Create(datasource, type, verbose = TRUE, ...)
```
<span id="page-13-0"></span>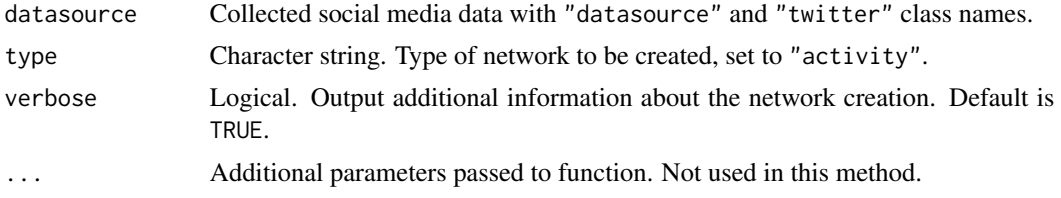

# Value

Network as a named list of two dataframes containing \$nodes and \$edges.

## Examples

```
## Not run:
# create a twitter activity network graph
activityNetwork <- twitterData %>% Create("activity")
# network
# activityNetwork$nodes
# activityNetwork$edges
## End(Not run)
```
<span id="page-13-1"></span>Create.activity.youtube

*Create youtube activity network*

# Description

Creates an activity network from collected youtube video comment threads. Nodes are top-level comments, reply comments and videos. Edges are directed between the nodes and represent commenting activity.

# Usage

```
## S3 method for class 'activity.youtube'
Create(datasource, type, verbose = TRUE, ...)
```
# Arguments

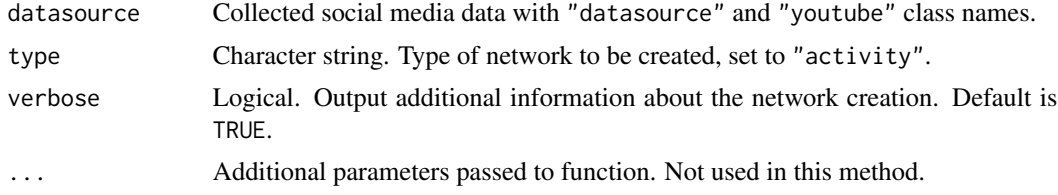

# <span id="page-14-0"></span>Create.actor.reddit 15

# Value

Network as a named list of two dataframes containing \$nodes and \$edges.

#### Examples

```
## Not run:
# create a youtube activity network graph
activityNetwork <- youtubeData %>% Create("activity")
# network
# activityNetwork$nodes
# activityNetwork$edges
## End(Not run)
```
<span id="page-14-1"></span>Create.actor.reddit *Create reddit actor network*

# Description

Creates a reddit actor network from thread comments on subreddits. Users who have commented on a thread are actor nodes and comment replies to each other are represented as directed edges.

## Usage

## S3 method for class 'actor.reddit' Create(datasource, type, ...)

#### **Arguments**

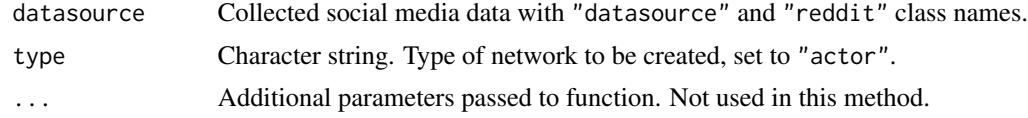

# Value

Network as a named list of two dataframes containing \$nodes and \$edges.

# Examples

```
## Not run:
# create a reddit actor network graph with comment text as edge attributes
actorNetwork <- redditData %>% Create("actor")
```
#### # network

# actorNetwork\$nodes

# actorNetwork\$edges

<span id="page-15-0"></span>## End(Not run)

<span id="page-15-1"></span>Create.actor.twitter *Create twitter actor network*

#### Description

Creates a twitter actor network from tweets returned from the twitter search query. Twitter users who have tweeted / retweeted or been mentioned in a tweet are actor nodes. The created network is directed with edges of different types representing retweets, quote tweets, mentions and replies to other users. Users who have tweeted without relations to other users will appear in the network graph as isolate nodes.

#### Usage

## S3 method for class 'actor.twitter' Create(datasource, type, verbose = TRUE, ...)

# Arguments

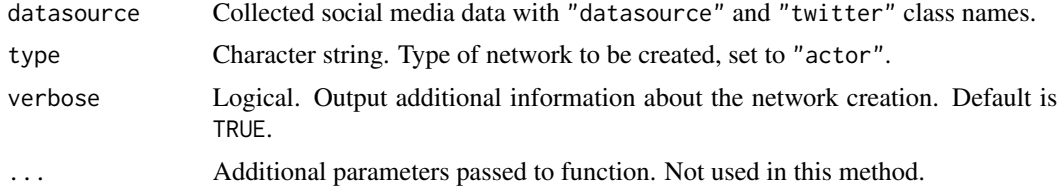

# Value

Network as a named list of two dataframes containing \$nodes and \$edges.

# Note

When creating twitter actor networks, a network with additional user information can be generated using the [AddUserData](#page-24-1) function. Additional calls can be made to the twitter API to get information about users that were identified as nodes during network creation but did not tweet (meaning no user profile information was initially collected for them).

# Examples

```
## Not run:
# create a twitter actor network graph and output to console additional information
# during network creation (verbose)
actorNetwork <- twitterData %>% Create("actor")
```

```
# network
```

```
# actorNetwork$nodes
```
# <span id="page-16-0"></span>Create.actor.youtube 17

# actorNetwork\$edges

## End(Not run)

<span id="page-16-1"></span>Create.actor.youtube *Create youtube actor network*

# Description

Creates a youtube actor network from comment threads on youtube videos. Users who have made comments to a video (top-level comments) and users who have replied to those comments are actor nodes. The comments are represented as directed edges between the actors. The video id is also included as an actor node, representative of the videos publisher with top-level comments as directed edges towards them.

# Usage

## S3 method for class 'actor.youtube' Create(datasource, type, ...)

# Arguments

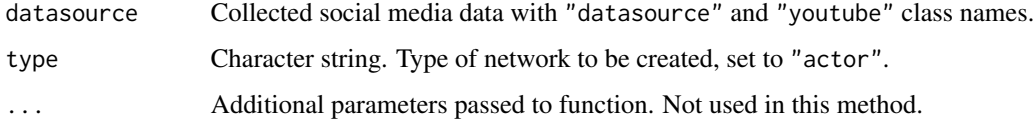

# Value

Network as a named list of two dataframes containing \$nodes and \$edges.

# Examples

```
## Not run:
# create a youtube actor network graph
actorNetwork <- youtubeData %>% Create("actor")
# network
# actorNetwork$nodes
# actorNetwork$edges
## End(Not run)
```

```
Create.semantic.twitter
```
*Create twitter semantic network*

#### Description

Creates a semantic network from tweets returned from the twitter search query. Semantic networks describe the semantic relationships between concepts. In this network the concepts are significant words and hashtags extracted from the tweet text. Network edges are weighted and represent occurrence of words and hashtags in the same tweets.

The creation of twitter semantic networks requires text processing and the tokenization of tweets. As such this function requires the additional installation of the **tidyr** and **tidytext** packages to achieve this.

# Usage

```
## S3 method for class 'semantic.twitter'
Create(
  datasource,
  type,
  removeTermsOrHashtags = NULL,
  stopwords = TRUE,
  stopwordsLang = "en",
  stopwordsSrc = "smart",
  removeNumbers = TRUE,
  removeUrls = TRUE,
  termFreq = 5,
  hashtagFreq = 50,
  assoc = "limited",
  verbose = FALSE,
  ...
)
```
# Arguments

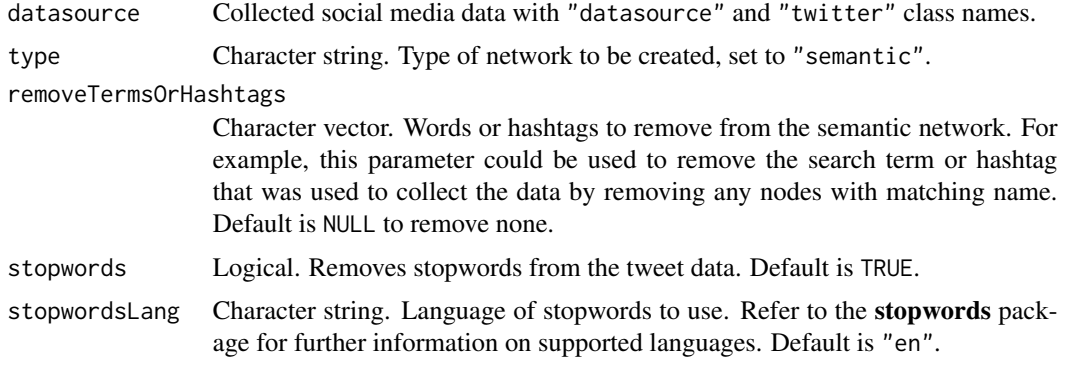

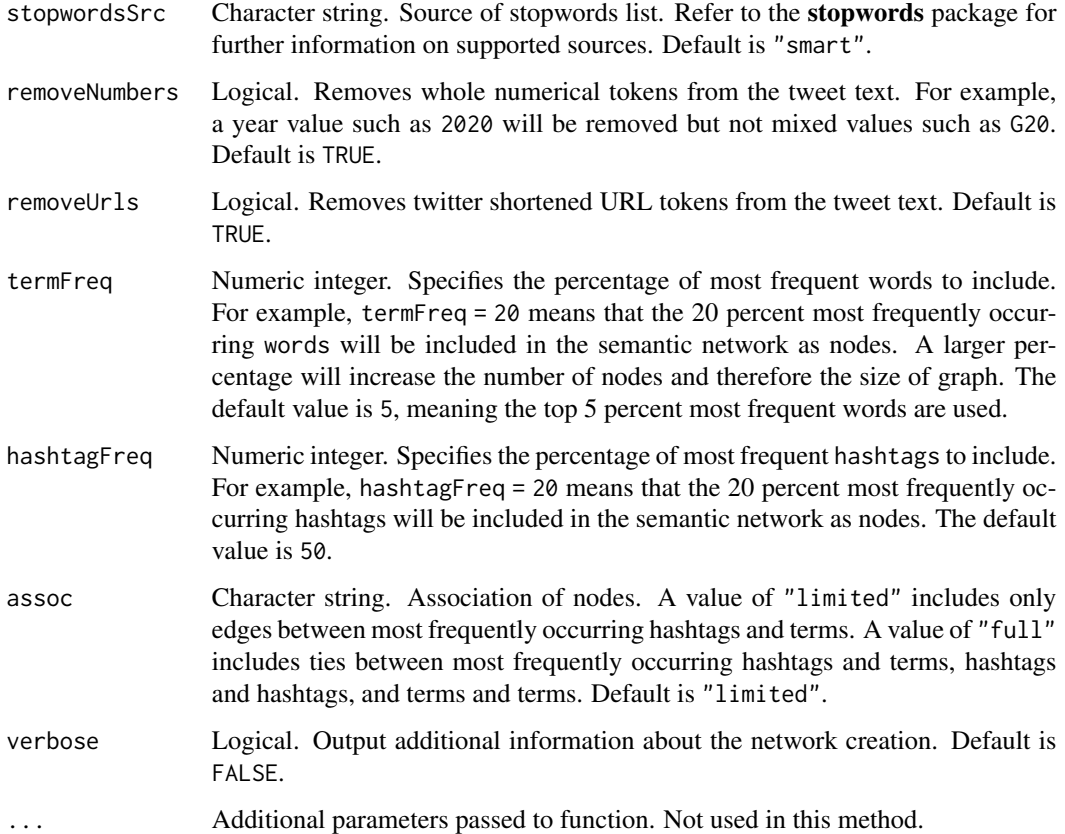

#### Value

Network as a named list of two dataframes containing \$nodes and \$edges.

## Note

The words and hashtags passed to the function in the removeTermsOrHashtags parameter are removed before word frequencies are calculated and are therefore excluded from top percentage of most frequent terms completely rather than simply filtered out of the final network.

The top percentage of frequently occurring hashtags hashtagFreq and words termFreq are calculated to a minimum frequency and all terms that have an equal or greater frequency than the minimum are included in the network as nodes. For example, of unique hashtags of varying frequencies in a dataset the top 50 frequency or most common hashtags may calculate to being the first 20 hashtags. The frequency of the 20th hashtag is then used as the minimum and all hashtags of equal or greater frequency are included as part of the top 50 most frequently occurring hashtags. So the number of top hashtags may end up being greater than 20 if there is more than one hashtag that has frequency matching the minimum. The exception to this is if the minimum frequency is 1 and the hashtagFreq is set to less than 100, in this case only the first 20 hashtags will be included.

Hashtags and words in the top percentages are included in the network as isolates if there are no instances of them occurring in tweet text with other top percentage frequency terms.

# Examples

```
## Not run:
# twitter semantic network creation additionally requires the tidyr, tidytext and stopwords packages
# for working with text data
install.packages(c("tidyr", "tidytext", "stopwords"))
# create a twitter semantic network graph removing the hashtag '#auspol' and using the
# top 2% frequently occurring words and 10% most frequently occurring hashtags as nodes
semanticNetwork <- twitterData %>%
                   Create("semantic", removeTermsOrHashtags = c("#auspol"),
                          termFreq = 2, hashtagFreq = 10, verbose = TRUE)
# network
# semanticNetwork$nodes
# semanticNetwork$edges
## End(Not run)
```
<span id="page-19-1"></span>Create.twomode.twitter

*Create twitter 2-mode network*

#### **Description**

Creates a 2-mode network from tweets returned from the twitter search query. In this network there are two types of nodes, twitter users who authored or were mentioned in collected tweets and hashtags found within tweets. Network edges represent a users tweets that contain hashtags or mention users screen names.

The creation of twitter 2-mode networks requires text processing and the tokenization of tweets. As such this function requires the additional installation of the **tidytext** package to achieve this.

#### Usage

```
## S3 method for class 'twomode.twitter'
Create(
  datasource,
  type,
  removeTermsOrHashtags = NULL,
  weighted = TRUE,
  verbose = FALSE,
  ...
\mathcal{L}
```
# Arguments

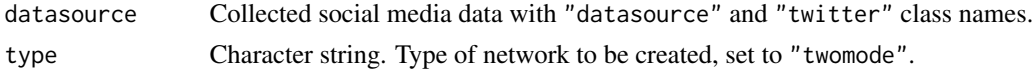

<span id="page-19-0"></span>

<span id="page-20-0"></span>removeTermsOrHashtags

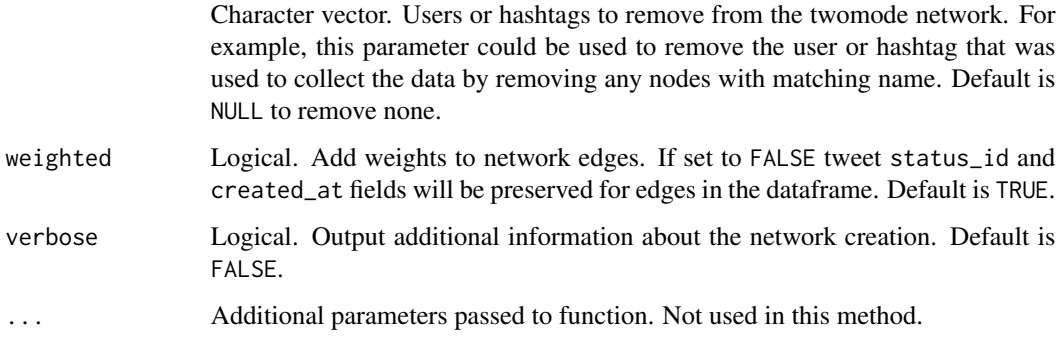

# Value

Network as a named list of two dataframes containing \$nodes and \$edges.

## Examples

```
## Not run:
# twitter 2-mode network creation additionally requires the tidytext package
# for working with text data
install.packages("tidytext")
# create a twitter 2-mode network graph removing the hashtag '#auspol' as it was used in
# the twitter search query
twomodeNetwork <- twitterData %>%
                 Create("twomode", removeTermsOrHashtags = c("#auspol"), verbose = TRUE)
# network
# twomodeNetwork$nodes
# twomodeNetwork$edges
## End(Not run)
```
vosonSML::AddText *Add columns containing text data to network dataframes*

# Description

Network is supplemented with additional social media text data applied as node or edge attributes.

#### Usage

AddText(net, data, ...)

<span id="page-21-0"></span>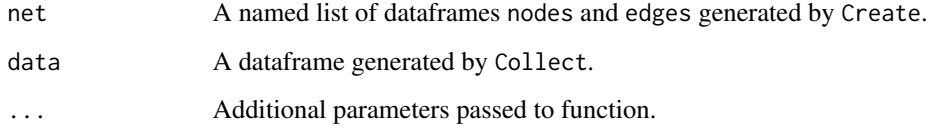

#### Value

Network as a named list of two dataframes containing \$nodes and \$edges including columns containing text data.

#### Note

Supports all activity and actor networks. Refer to [AddText.activity.reddit](#page-21-1) and [AddText.actor.reddit](#page-22-1) for additional reddit parameters. Refer to [AddText.actor.youtube](#page-23-1) for additional youtube actor network parameters.

## Examples

```
## Not run:
# add text to an activity network
activityNetwork <- collectData %>% Create("activity") %>% AddText(collectData)
# network
# activityNetwork$nodes
# activityNetwork$edges
## End(Not run)
```
vosonSML::AddText.activity.reddit *Add columns containing text data to reddit activity network dataframes*

# <span id="page-21-1"></span>Description

Add columns containing text data to reddit activity network dataframes

```
## S3 method for class 'activity.reddit'
AddText(net, data, cleanText = FALSE, ...)
```
<span id="page-22-0"></span>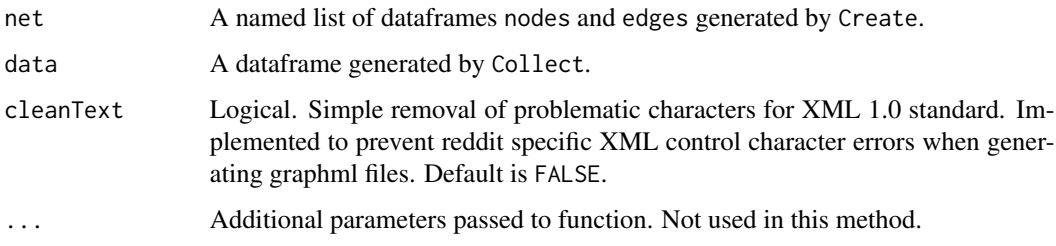

# Value

Network as a named list of two dataframes containing \$nodes and \$edges including columns containing text data.

vosonSML::AddText.actor.reddit

*Add columns containing text data to reddit actor network dataframes*

# <span id="page-22-1"></span>Description

Add columns containing text data to reddit actor network dataframes

# Usage

```
## S3 method for class 'actor.reddit'
AddText(net, data, cleanText = FALSE, ...)
```
# Arguments

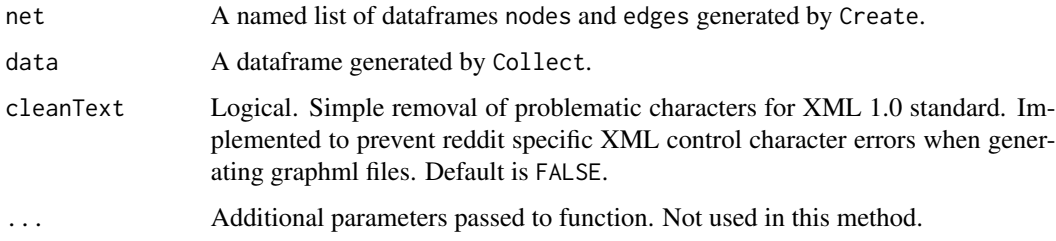

# Value

Network as a named list of two dataframes containing \$nodes and \$edges including columns containing text data.

<span id="page-23-0"></span>vosonSML::AddText.actor.youtube

*Add columns containing text data to youtube actor network dataframes*

#### <span id="page-23-1"></span>Description

Text comments are added to the network as edge attributes. References to actors are detected at the beginning of comments and edges redirected to that actor instead if they differ from the top-level comment author.

# Usage

```
## S3 method for class 'actor.youtube'
AddText(net, data, repliesFromText = FALSE, atRepliesOnly = TRUE, ...)
```
#### **Arguments**

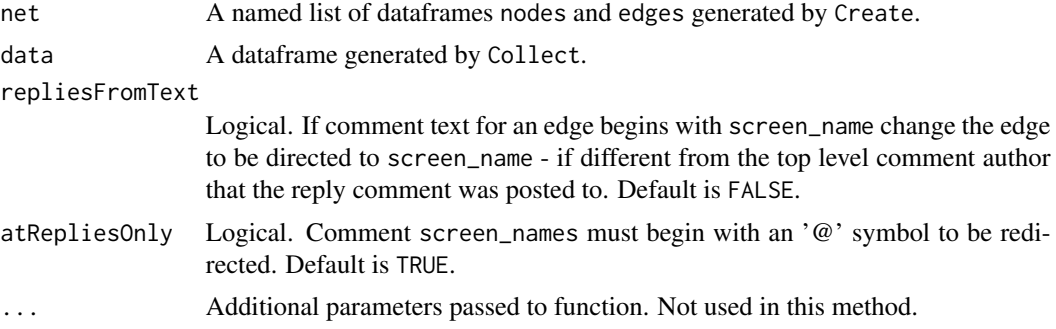

# Value

Network as a named list of two dataframes containing \$nodes and \$edges including columns containing text data.

## Examples

```
## Not run:
# add text to an actor network ignoring references to actors at the beginning of
# comment text
activityNetwork <- collectData %>% Create("activity") %>%
                                   AddText(collectData, repliesFromText = FALSE)
# network
# activityNetwork$nodes
# activityNetwork$edges
```
## End(Not run)

<span id="page-24-0"></span>vosonSML::AddUserData *Add columns of user information as node attributes to network dataframes*

# <span id="page-24-1"></span>Description

Network is supplemented with additional downloaded social media user information applied as node attributes.

# Usage

AddUserData(net, data, ...)

# Arguments

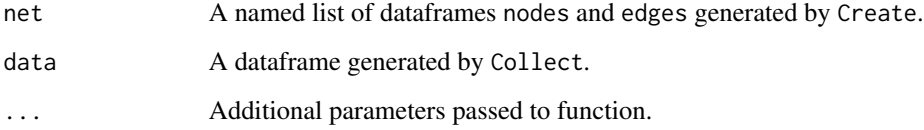

#### Value

Network as a named list of two dataframes containing \$nodes and \$edges including columns for additional user data.

## Note

Only supports twitter actor networks at this time. Refer to [AddUserData.actor.twitter](#page-24-2).

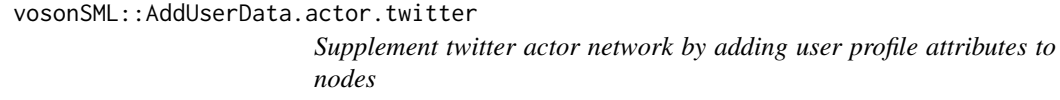

# <span id="page-24-2"></span>Description

Network is supplemented with additional downloaded user information applied as actor node attributes.

# Usage

```
## S3 method for class 'actor.twitter'
AddUserData(
  net,
  data,
  lookupUsers = TRUE,
  twitterAuth = NULL,
  verbose = TRUE,
  ...
)
```
# Arguments

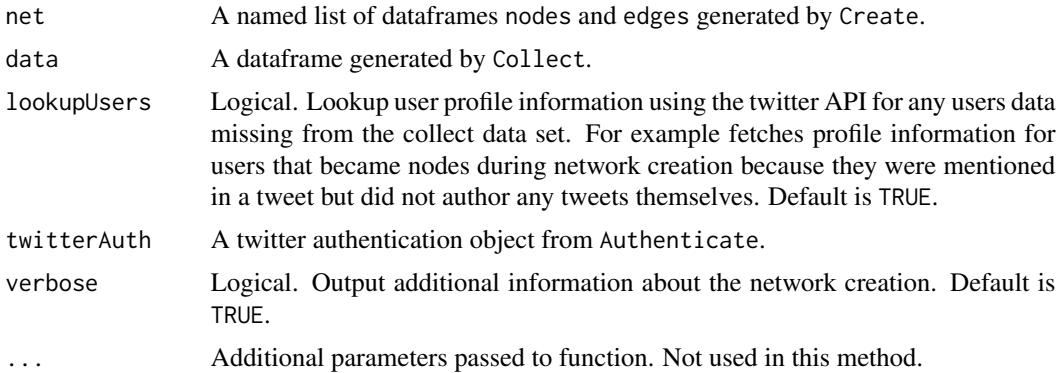

# Value

Network as a named list of two dataframes containing \$nodes, \$edges and \$users. Nodes include columns for additional user data.

# Note

Using the standard twitter API this function is limited to collecting profiles of 90000 users per 15 mins before hitting the rate limit. It does not wait and retry upon hitting rate limit.

# Examples

```
## Not run:
# add user info to a twitter actor network
actorNetwork <- collectData %>%
  Create("actor") %>% AddUserData(collectData, twitterAuth = myTwitterAuth)
# network
# actorNetwork$nodes
# actorNetwork$edges
```
## End(Not run)

<span id="page-26-0"></span>vosonSML::AddVideoData

*Add columns of video information to network dataframes*

#### Description

Network is supplemented with additional downloaded video information.

# Usage

```
AddVideoData(net, youtubeAuth = NULL, ...)
```
# Arguments

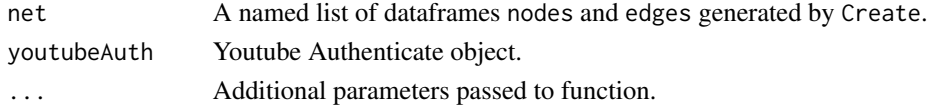

# Value

Network as a named list of three dataframes containing \$nodes, \$edges and \$videos nodes and edges include columns for additional video data.

# Note

Only supports youtube actor networks. Refer to [AddVideoData.actor.youtube](#page-26-1).

vosonSML::AddVideoData.actor.youtube *Add video information to youtube actor network dataframes*

# <span id="page-26-1"></span>Description

Youtube actor network is supplemented with additional downloaded video information. Adds video id, title, description and publish time as edge attributes. Nodes or actor references to video id's in the network are substituted with the actor id (video channel id) retrieved from the video details.

```
## S3 method for class 'actor.youtube'
AddVideoData(
  net,
 youtubeAuth = NULL,
 videoIds = NULL,actorSubOnly = FALSE,
  ...
)
```
<span id="page-27-0"></span>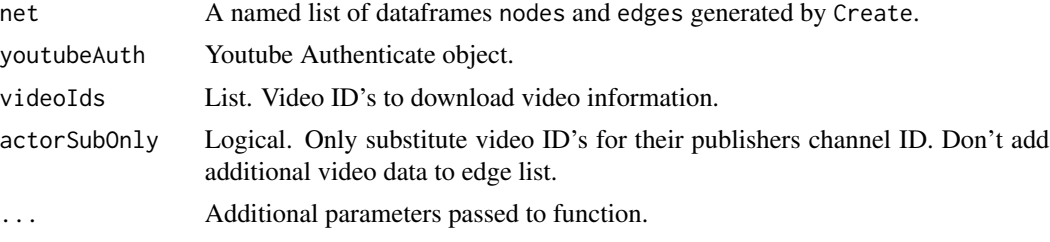

# Value

Network as a named list of three dataframes containing \$nodes, \$edges and \$videos nodes and edges include columns for additional video data.

#### Examples

## Not run:

# replace video id references with actors and add video id, title, description and plublish time # to an actor network

actorNetwork <- collectData %>% Create("actor") %>% AddVideoData(youtubeAuth)

# only replace video id references with actors that published videos in network actorNetwork <- collectData %>% Create("actor") %>% AddVideoData(youtubeAuth, actorSubOnly = TRUE)

```
# network
# actorNetwork$nodes
# actorNetwork$edges
# dataframe of downloaded video data
# actorNetwork$videos
```
## End(Not run)

vosonSML::GetYoutubeVideoIDs

*Extract the ids from a list of youtube video URLs*

# <span id="page-27-1"></span>Description

This function reads youtube video urls from a list and or a text file and converts them to a vector of video ids. For example, URL https://www.youtube.com/watch?v=73I5dRucCds returns the id 73I5dRucCds. This function can be used to create a vector for the youtube [Collect.youtube](#page-9-1) functions videoIDs parameter.

#### Usage

GetYoutubeVideoIDs(urls = NULL, file = NULL)

<span id="page-28-0"></span>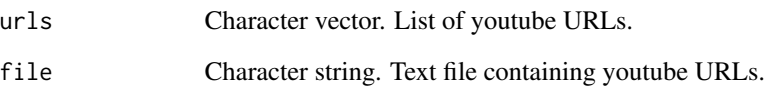

# Value

A vector of youtube video ids as character strings that were extracted from input video urls.

# Note

Accepts youtube URL formats https://youtu.be/xxxxxxxx and https://www.youtube.com/watch?v=xxxxxxxx.

vosonSML::Graph *Create an igraph graph from network*

# Description

Create an igraph graph from network

# Usage

```
Graph(net, directed = TRUE, writeToFile = FALSE, ...)
```
# Arguments

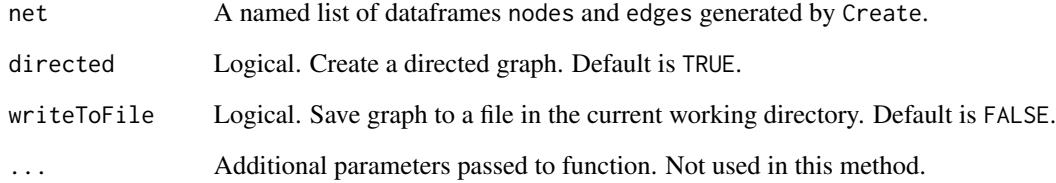

# Value

An igraph object.

<span id="page-29-0"></span>vosonSML::ImportData *Import collected data previously saved to file*

# Description

Imports collected data from file into a dataframe of class datasource and specified socialmedia type that is usable by [Create](#page-11-1) functions.

#### Usage

ImportData(path, socialmedia, type = NULL)

# Arguments

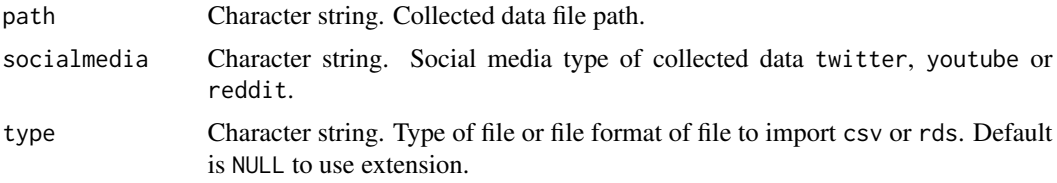

# Value

A dataframe with datasource class attributes.

# <span id="page-30-0"></span>Index

Create.actor.twitter, *[12](#page-11-0)*, [16](#page-15-0)

```
AddText (vosonSML::AddText), 21
AddText.activity.reddit, 22
AddText.activity.reddit
        (vosonSML::AddText.activity.reddit),
        22
AddText.actor.reddit, 22
AddText.actor.reddit
        (vosonSML::AddText.actor.reddit),
        23
AddText.actor.youtube, 22
AddText.actor.youtube
        (vosonSML::AddText.actor.youtube),
        24
AddUserData, 16
AddUserData (vosonSML::AddUserData), 25
AddUserData.actor.twitter, 25
AddUserData.actor.twitter
         (vosonSML::AddUserData.actor.twitter),
vosonSML::AddText.actor.reddit, 23
        25
AddVideoData (vosonSML::AddVideoData),
        27
AddVideoData.actor.youtube, 27
AddVideoData.actor.youtube
         (vosonSML::AddVideoData.actor.youtube),
vosonSML::AddVideoData.actor.youtube,
        27
Authenticate, 3, 6, 12
Authenticate.reddit, 3, 3
Authenticate.twitter, 3, 4
Authenticate.youtube, 3, 6
Collect, 3, 6, 12
Collect.reddit, 6, 7
Collect.twitter, 6, 8
Collect.youtube, 6, 10, 28
Create, 3, 6, 12, 30
Create.activity.reddit, 12, 12
Create.activity.twitter, 12, 13
Create.activity.youtube, 12, 14
Create.actor.reddit, 12, 15
                                                Create.actor.youtube, 12, 17
                                                Create.semantic.twitter, 12, 18
                                                Create.twomode.twitter, 12, 20
                                                GetYoutubeVideoIDs, 11
                                                GetYoutubeVideoIDs
                                                        (vosonSML::GetYoutubeVideoIDs),
                                                        28
                                                Graph (vosonSML::Graph), 29
                                                ImportData (vosonSML::ImportData), 30
                                                rtweet::search_tweets, 9
                                                vosonSML (vosonSML-package), 2
                                                vosonSML-package, 2
                                                vosonSML::AddText, 21
                                                vosonSML::AddText.activity.reddit, 22
                                                vosonSML::AddText.actor.youtube, 24
                                                vosonSML::AddUserData, 25
                                                vosonSML::AddUserData.actor.twitter,
                                                        25
                                                vosonSML::AddVideoData, 27
                                                        27
                                                vosonSML::GetYoutubeVideoIDs, 28
                                                vosonSML::Graph, 29
                                                vosonSML::ImportData, 30
```